# Pactuação de Diretrizes, Objetivos, Metas e Indicadores 2013-2015

# Videoconferências

Brasília-DF, 30 e 31 de março de 2015

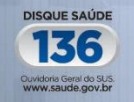

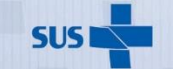

Secretaria de Gestão Estratégica e Participativa

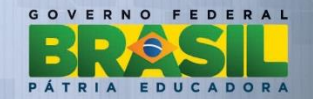

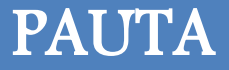

Orientações sobre o processo de pactuação para o ano de 2015;

Abertura do SISPACTO para inserção de metas 2015.

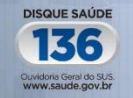

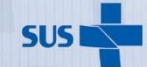

Secretaria de Gestão Estratégica e Participativa

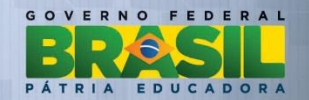

### PÚBLICO - ALVO

Referências estaduais do SISPACTO, COSEMS, CIB, áreas técnicas do Ministério da Saúde e apoiadores do Departamento de Articulação Interfederativa – DAI/SGEP/MS.

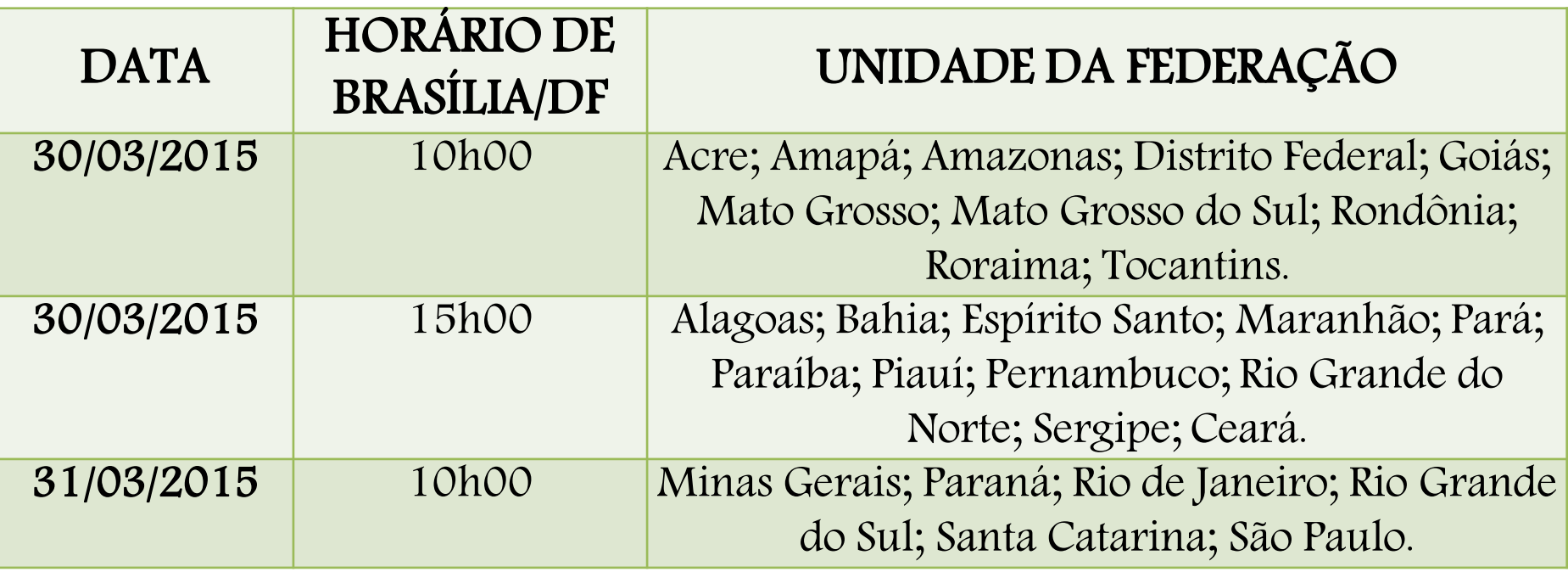

Transmissão em tempo real pelo endereço eletrônico: [datasus.saude.gov.br/emtemporeal](//srvdocnas/sgep/DAI/Coordenação Geral de Articulação de Instrumentos da Gestão Interfederativa/SISPACTO/2014 - SISPACTO-novo/Acompanhamento da Pactuação 2014/Informe CIT/datasus.saude.gov.br/emtemporeal)

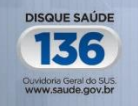

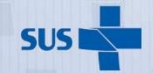

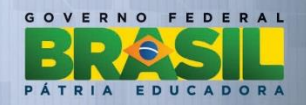

ORIENTAÇÕES - PACTUAÇÃO PARA O ANO DE 2015

- Resolução CIT nº 05, de 19/06/2013 Dispõe sobre as regras do processo de pactuação de Diretrizes, Objetivos, Metas e Indicadores 2013-2015;
- ≻2ª Edição do Caderno de Diretrizes, Objetivos, Metas e Indicadores 2013-2015;
- Nota Técnica nº 13/DAI/SGEP/MS, de 25/02/2015 e informes constantes no site do SISPACTO.

Obs: Disponíveis no endereço eletrônico: <aplicacao.saude.gov.br/sispacto>.

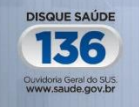

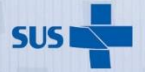

Secretaria de Gestão Estratégica e Participativa

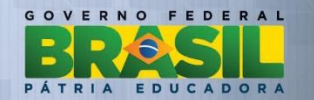

# ORIENTAÇÕES - PACTUAÇÃO PARA O ANO DE 2015

→ Campo fonte da ficha de qualificação do indicador 18 – Razão de exames citopatológicos do colo do útero em mulheres de 25 a 64 anos e a população da mesma faixa etária, foi alterado para:

FONTE Sistema de Informação Ambulatorial (SIA/SUS)

Quantidade apresentada

Código do procedimento: 02.03.01.001-9 - Exame citopatológico cérvico-vaginal/microflora e 02.03.01.008-6 Exame citopatológico cérvico- vaginal/microflora-rastreamento

- Motivo revogação do procedimento 0203010060 Exame Citopatológico Cérvico – Vaginal-Rastreamento, substituído pelo procedimento 02.03.01.008-6, instituído por meio da Portaria GM/MS nº 3.388/2013;
- Alteração será incorporada à 3ª Edição do Caderno de Diretrizes, Objetivos, Metas e Indicadores 2013-2015, a ser disponibilizada em breve.

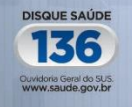

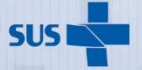

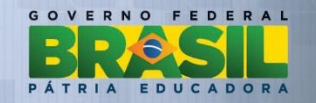

# ORIENTAÇÕES - PACTUAÇÃO PARA O ANO DE 2015

- Fortalecimento do Planejamento do Sistema Único de Saúde (SUS) e implementação do Contrato Organizativo da Ação Pública da Saúde (COAP). Diretrizes, objetivos, metas e indicadores 2015:
	- devem estar expressos harmonicamente nos documentos de planejamento do SUS;
	- devem ser utilizados para o monitoramento durante ano de 2015, facilitando a prestação de contas no Relatório de Gestão elaborado no ano seguinte;
	- devem auxiliar na retroalimentação do ciclo de planejamento.
- Indução de melhoria de acesso, qualidade e efetividade conforme apurado no IDSUS;
- Indução de organização das Rede de Atenção com ênfase regional;

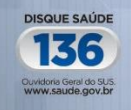

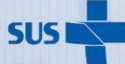

Gestão Estratégica e Participativa

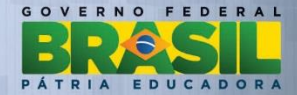

# GOVERNANÇA DO PROCESSO

- Observância da pactuação DOMI a ocorrer nas instâncias de governança, em conformidade com as especificidades locais:
	- $\triangle$  pactuação municipal Comissões Intergestores Regional (CIR);
	- pactuação estadual Comissões Intergestores Bipartite (CIB);
	- pactuação do Distrito Federal no Colegiado de Gestão da Saúde do Distrito Federal (CGSES/DF).
- Imprescindível a participação dos Conselhos de Saúde no processo de
- discussão da pactuação, com vistas a celeridade na apreciação e manifestação;
- Indução do processo de planejamento regional:
	- Desde 2014 o SISPACTO contempla funcionalidade específica para inserção das metas regionais;

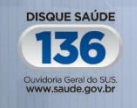

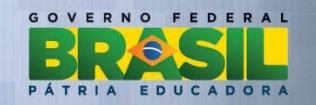

 Quantos aos prazos de pactuação: estados, regiões de saúde, municípios e conselhos de saúde podem se organizar para definição de cronograma para realização do processo, conforme Resolução CIT nº 05, de 19/06/2013

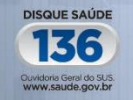

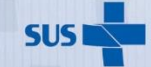

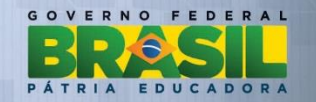

## PACTUAÇÃO REGIONAL - 2014

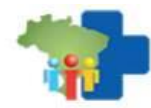

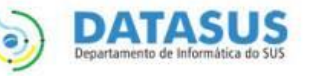

Data: 27/03/2015

Estado: Todos

Ano de Referência: 2014

Hora: 15:50

#### Acompanhamento Quantitativo do Status das Regiões de Saúde por Estado - Brasil -2014

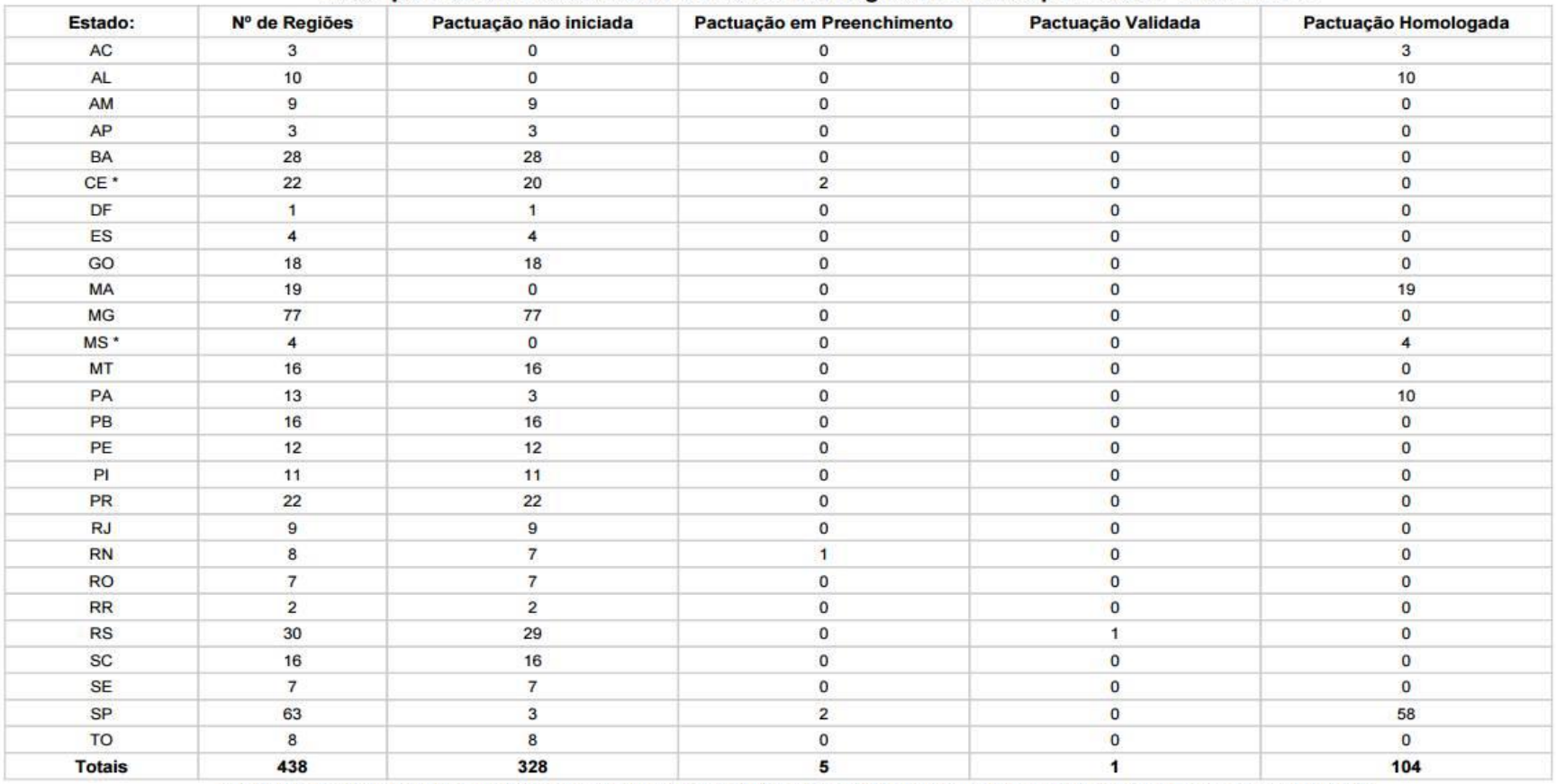

328 Região(ões) de Saúde com Pactuação não iniciada em 2014 | 5 Região(ões) de Saúde com Pactuação em Preenchimento em 2014

1 Região(ões) de Saúde com Pactuação Validada em 2014 | 104 Região(ões) de Saúde com Pactuação homologada em 2014

26 Região(ões) de Saúde assinaram COAP

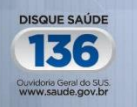

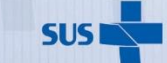

Secretaria de Gestão Estratégica e Participativa

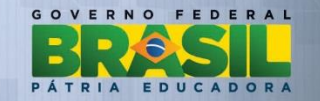

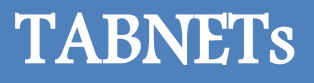

- Resultados quadrimestrais 2014 para indicadores de saúde com resultados passíveis de apuração quadrimestral - disponíveis em [http://www2.datasus.gov.br/DATASUS/index.php?area=0201.](http://www2.datasus.gov.br/DATASUS/index.php?area=0201)
- TABNET das Diretrizes, Objetivos, Metas e Indicadores contendo a série histórica 2008-2013 está em atualização, de acordo com o método de cálculo previsto para o ano de 2013.
- TABNET contendo a série histórica 2008-2014 está em processo de elaboração, em conformidade com o método de cálculo estabelecido para 2014 - resultados preliminares.

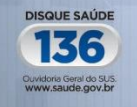

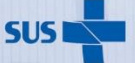

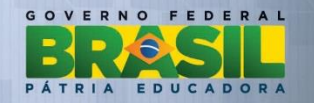

## BASE DE CÁLCULO POPULACIONAL

- $\triangleright$  População para o cálculo dos indicadores.
	- $\bullet$  De forma geral, utiliza-se a estimativa populacional TCU do ano correspondente à análise para indicadores que não exijam a desagregação por sexo ou faixa etária;
	- Quando há necessidade de desagregação, utilizam-se as estimativas IBGE para os anos correspondentes à análise, sendo a mais recente do ano de 2012 (Ex.: Indicador 18 – Razão de exames citopatológicos do colo do útero em mulheres de 25 a 64 anos; 19 – Razão de exames de mamografia de rastreamento realizadas em mulheres de 50 a 69 anos; Indicador 30 – Número de óbitos prematuros (de 30 a 69 anos) pelo conjunto das quatro principais doenças crônicas não transmissíveis);
	- Essas populações estão disponíveis no site do Datasus.

Observação: Considerar exceções, por exemplo: indicadores 1 e 4 consideram a população existente no site do histórico de cobertura da atenção básica.

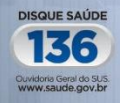

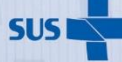

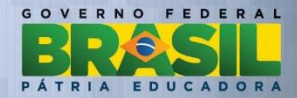

### SISPACTO 2015

 SISPACTO disponível para inserção das metas pactuadas pelos estados, regiões de saúde e municípios para o ano de 2015, no endereço eletrônico: [http://aplicacao.saude.gov.br/sispacto,](http://aplicacao.saude.gov.br/sispacto) desde de 18/03/2015.

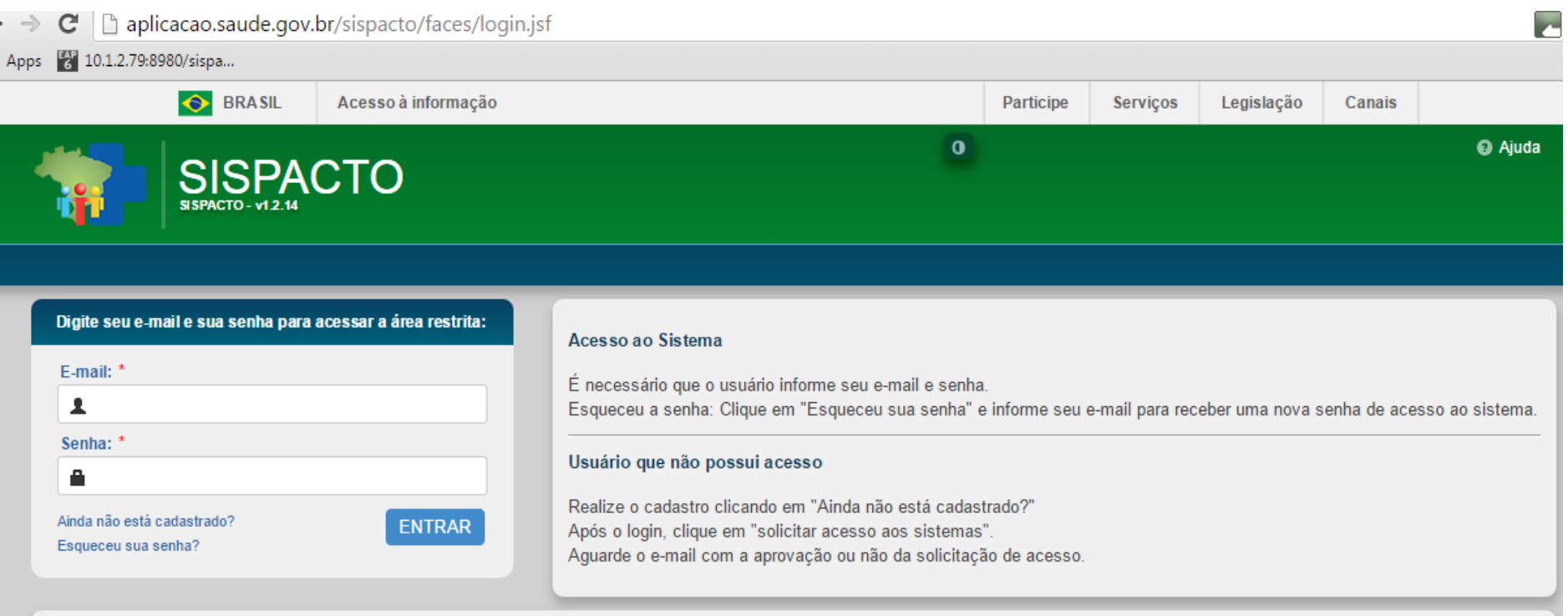

Informações sobre a Pactuação

 Estão disponíveis para o acompanhamento/monitoramento os relatórios gerenciais da pactuação dos municípios, das regiões de saúde e estados (2012-2015).

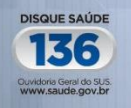

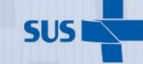

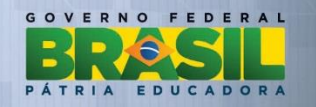

### SISPACTO 2015

 O cadastro de usuários para acesso ao SISPACTO é realizado pelo Sistema de Cadastro e Permissão de acesso do Ministério da Saúde – SCPA – USUÁRIO <http://aplicacao.saude.gov.br/datasus-scpaweb-usuario>

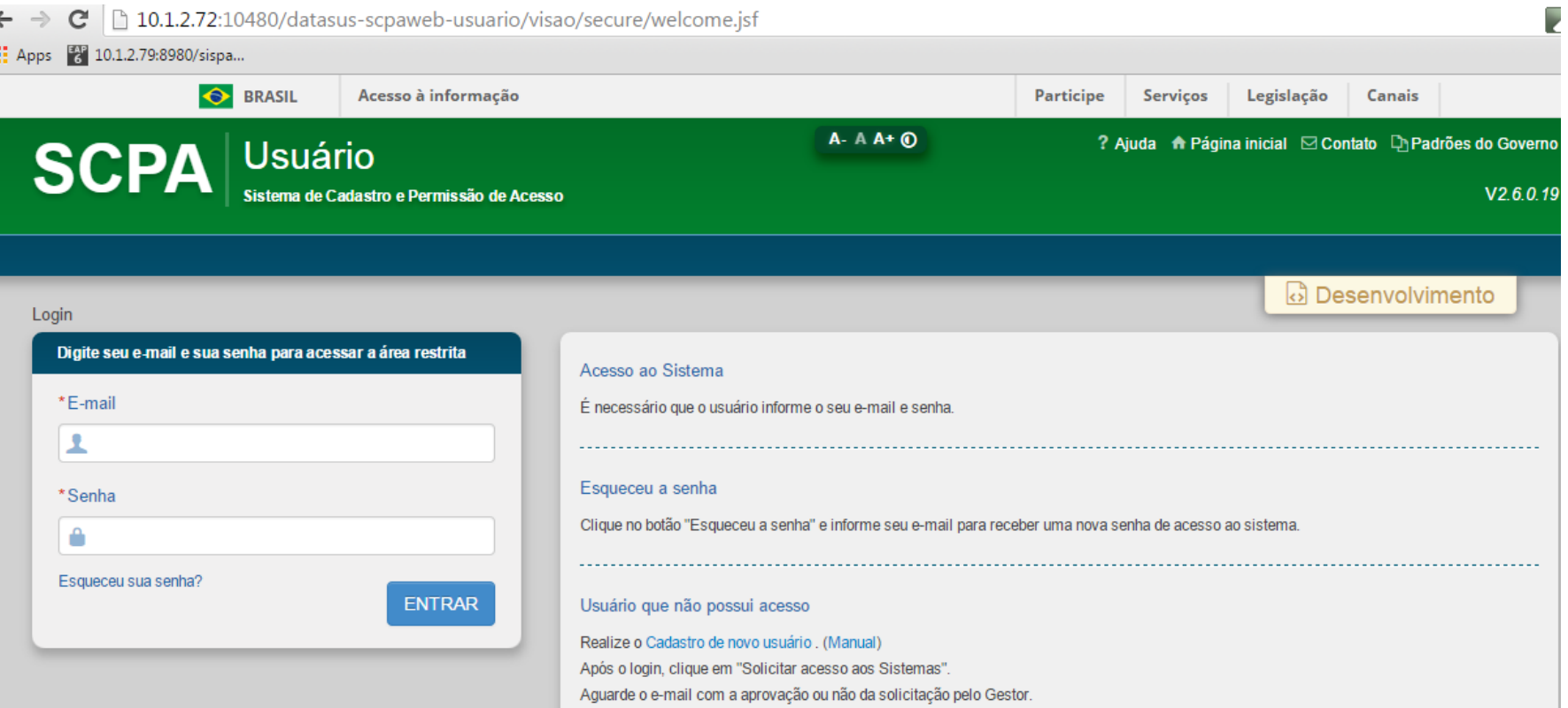

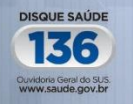

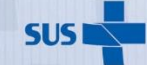

Secretaria de Gestão Estratégica e Participativa

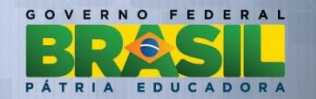

### SISPACTO 2015

 A acesso é liberado pelo perfil Federal Administrador, Estado ou Estado Regionalizado, por meio do Sistema de Cadastro e Permissão de acesso do Ministério da Saúde – SCPA – SISTEMA -<http://aplicacao.saude.gov.br/datasus-scpaweb-sistema/>

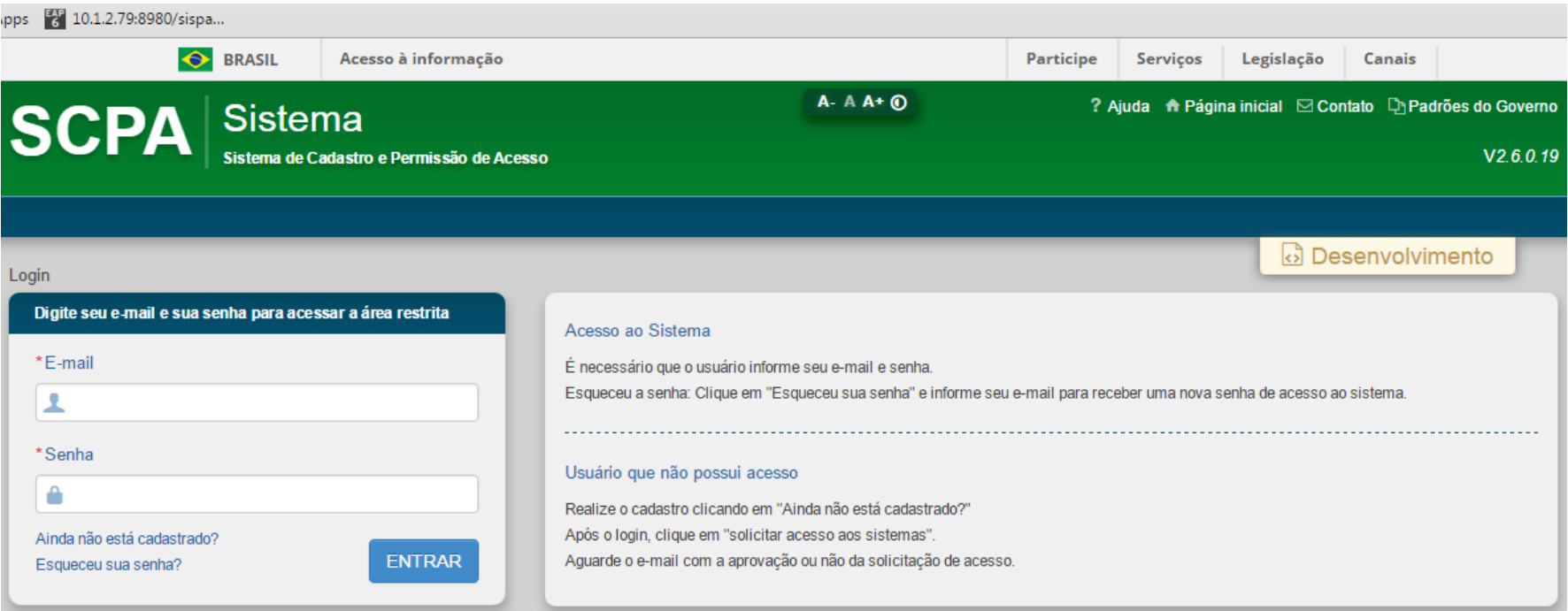

 Na próxima semana serão disponibilizados na página inicial do SISPACTO os manuais sobre cadastramento no SCPA e sobre o preenchimento da pactuação do município, região de saúde e estados no SISPACTO.

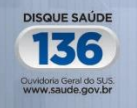

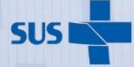

Secretaria de Gestão Estratégica e Participativa

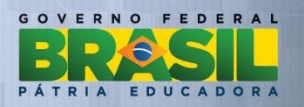

# SITUAÇÃO DA PACTUAÇÃO DOS ESTADOS

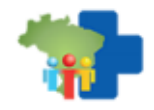

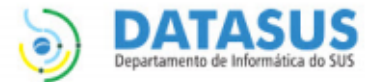

Hora: 15:28

Data: 27/03/2015

**Estado: Todos** 

Ano de Referência: 2015

#### Acompanhamento Gerencial para Estado - 2015

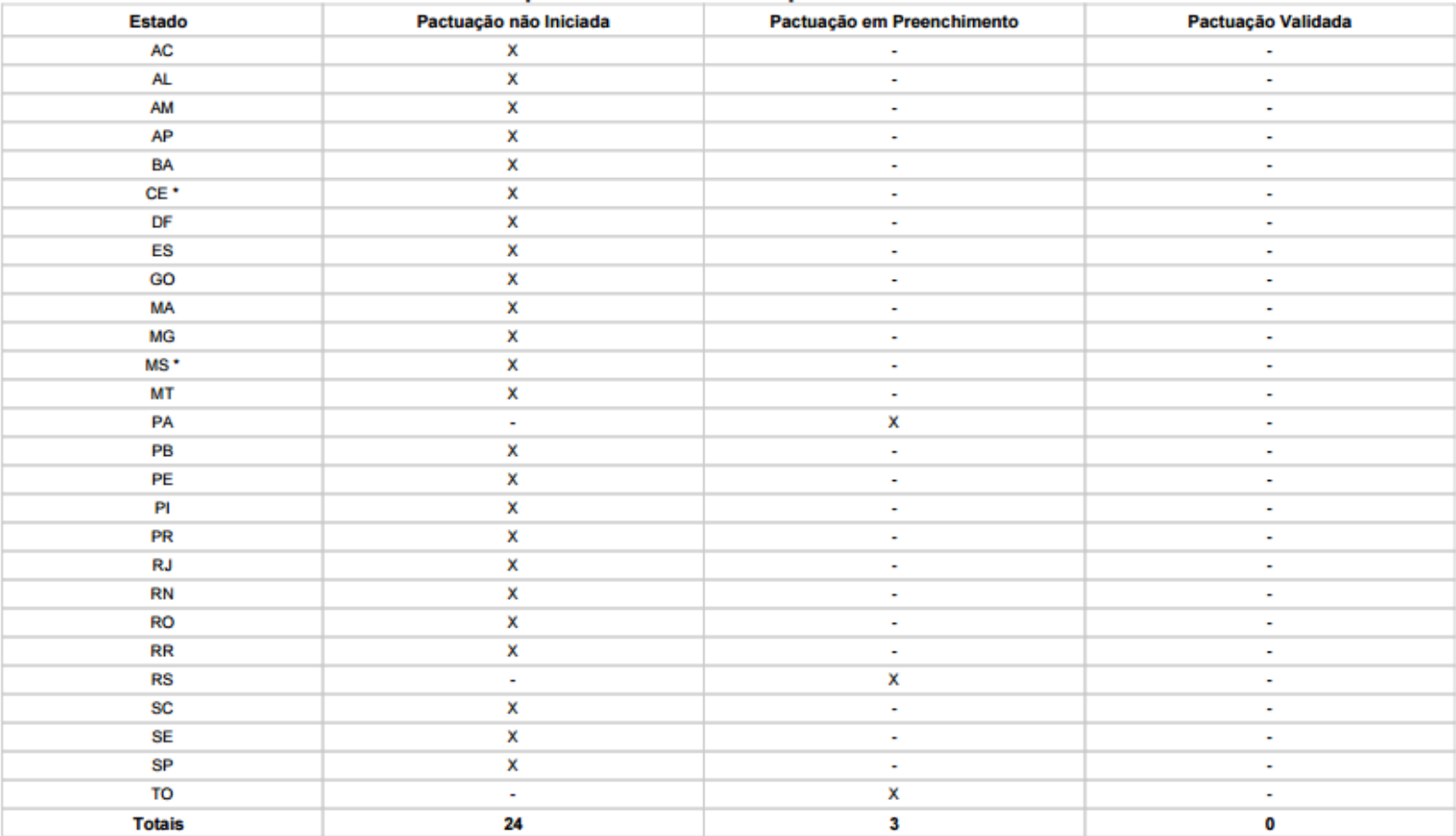

24 Estado(s) com Pactuação não iniciada em 2015

3 Estado(s) com Pactuação em preenchimento em 2015

Nenhum Estado está com a sua Pactuação validada em 2015

2 Estado(s) assinaram COAP

# SITUAÇÃO DA PACTUAÇÃO DAS REGIÕES DE SAÚDE

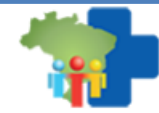

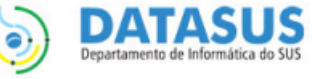

Data: 27/03/2015

**Estado: Todos** 

Hora: 15:32

Ano de Referência: 2015

### Acompanhamento Quantitativo do Status das Regiões de Saúde por Estado - Brasil -2015

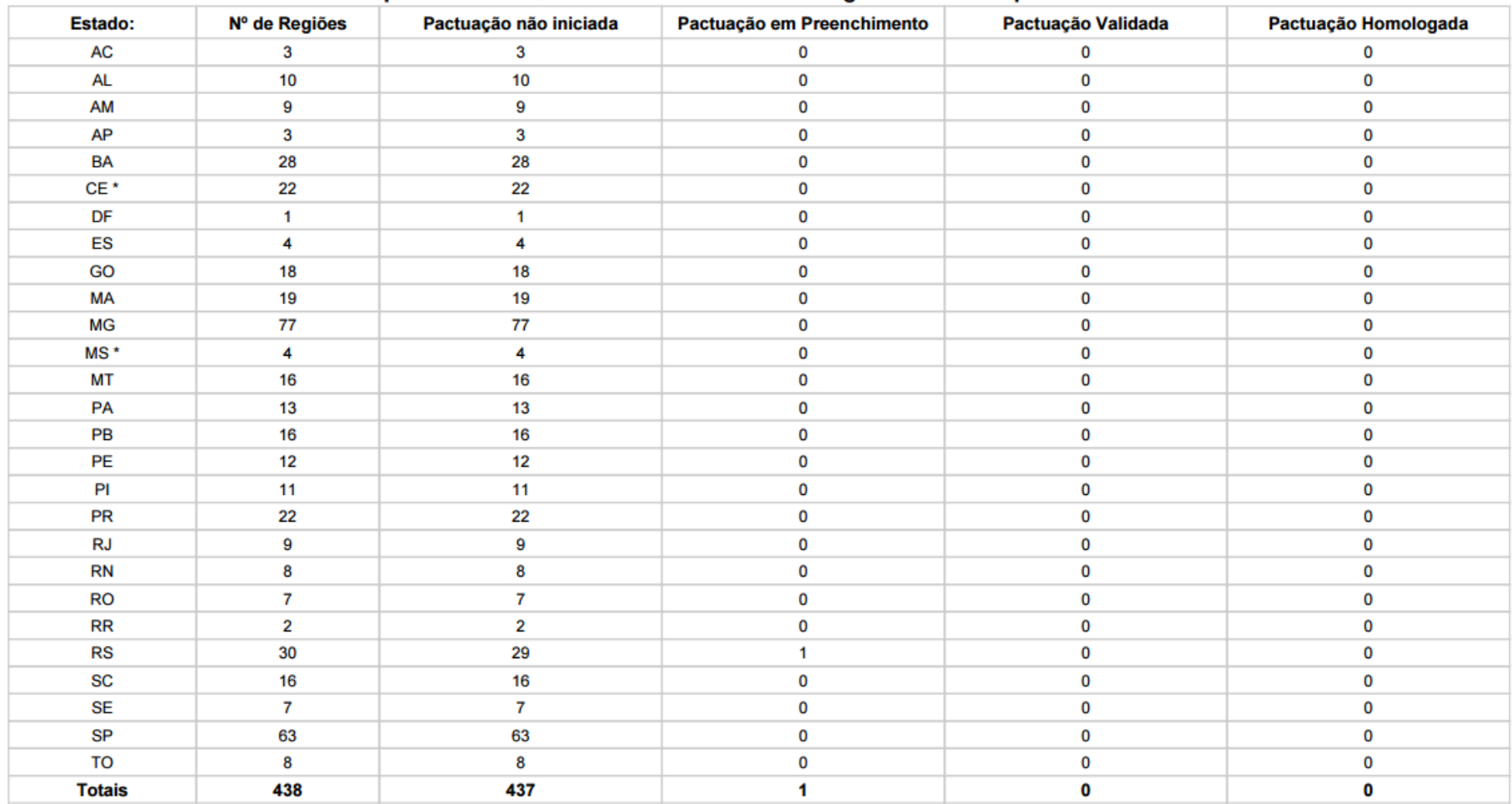

437 Região(ões) de Saúde com Pactuação não iniciada em 2015 | 1 Região(ões) de Saúde com Pactuação em Preenchimento em 2015

Nenhuma Região de Saúde está com a sua Pactuação Validada em 2015 | Nenhuma Região de Saúde está com a sua Pactuação Homologada em 2015

26 Região(ões) de Saúde assinaram COAP

# SITUAÇÃO DA PACTUAÇÃO DOS MUNICÍPIOS

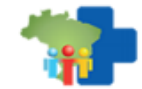

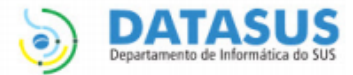

Hora: 15:36

Data: 27/03/2015

**Estado: Todos** 

#### Ano de Referência: 2015

#### Acompanhamento Quantitativo do Status dos Municípios por Estado - Brasil 2015

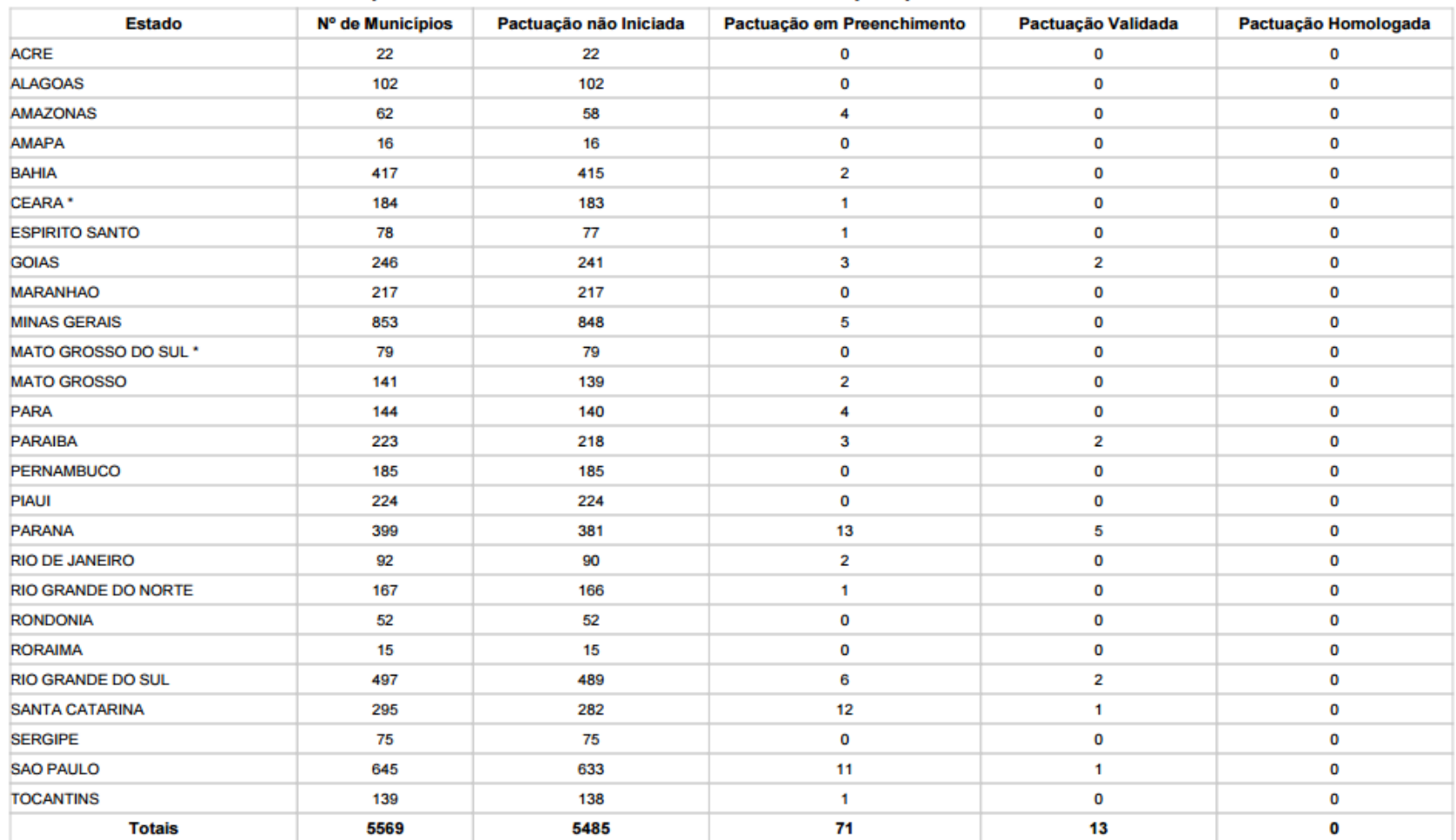

5485 Município(s) com Pactuação não iniciada em 2015 | 71 Município(s) com Pactuação em preenchimento em 2015

13 Município(s) com Pactuação validada em 2015 | Nenhum Município está com a sua Pactuação Homologada em 2015

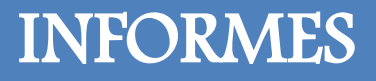

 Ministério da Saúde está em processo de avaliação dos indicadores utilizados no triênio 2013-2015 - subsidiar a discussão/definição/aprimoramento do processo de pactuação relativo ao quadriênio 2016-2019;

 A partir da definição das diretrizes a serem observadas na elaboração dos planos de saúde pelo Conselho Nacional de Saúde será possível o estabelecimento do Rol de Diretrizes, Objetivos, Metas e Indicadores a ser observado no quadriênio 2016-2019.

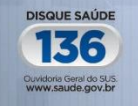

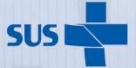

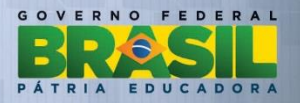

Ministério da Saúde Secretaria de Gestão Estratégica e Participativa – SGEP Departamento de Articulação Interfederativa – DAI Coordenação-Geral de Articulação de Instrumentos da Gestão Interfederativa - CGAIG

> E-mails: [sispacto@saude.gov.br](mailto:sispacto@saude.gov.br) Site: www.saude.gov.br/sispacto Telefone: (61) 3315-3574/2996

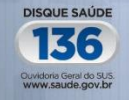

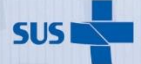

Secretaria de Gestão Estratégica e Participativa

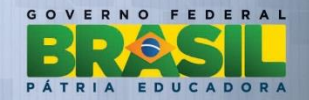